# Manuale CROMOLED versione 6.6

Attenzione: i raggi laser delle punte laser infrarosso, rosso, verde e blu/violetto sono indirizzati all'interno delle punte coniche multistrato. Se le punte si dovessero rompere, indirizzare le luci laser direttamente verso gli occhi può provocare danni alla vista. Con particolare attenzione alla punta infrarosso che non emette luce visibile.

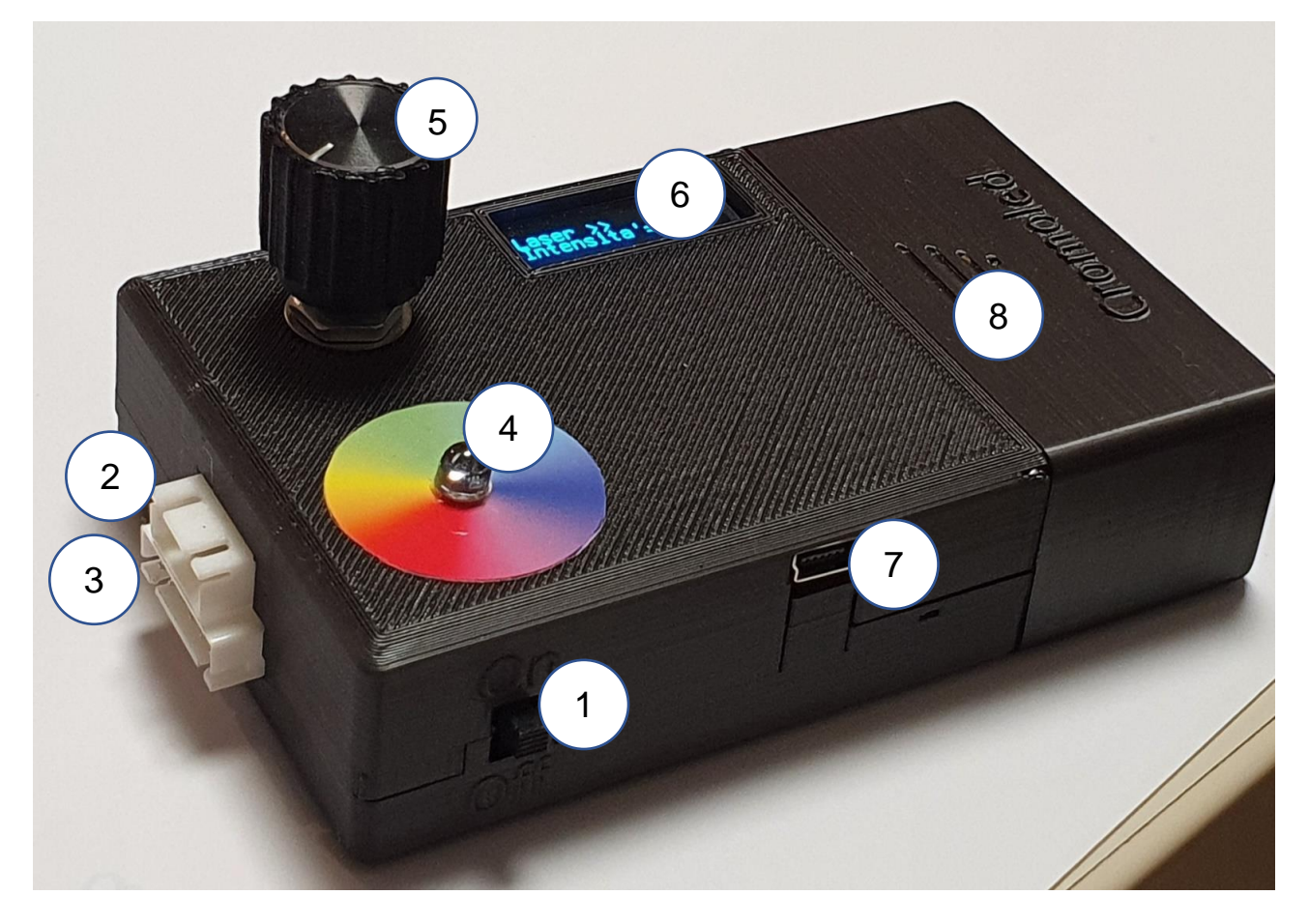

- 1- Interruttore ON/OFF
- 2- Connettore punte Laser
- 3- Connettore Punte RGB, IRGBU, WRYGB
- 4- Led indicatore modalità. (RGB o a Colore fisso a seconda del modello)
- 5- Comando regolazione frequenza
- 6- Display LCD
- 7- Presa alimentazione Mini-USB
- 8- Vano Batterie

### **Messa in funzione del Cromoled**

Nella modalità normale, all'accensione, il Cromoled riconosce la punta inserita.

Quindi inserire la punta PRIMA di accendere il Cromoled e, per far riconoscere una punta di categoria differente, occorre spegnere e riaccendere l'apparecchio tramite l'interruttore 1.

Vi sono 6 categorie di punte:

1) Le punte **Laser**, che si connettono al connettore superiore a 4 poli

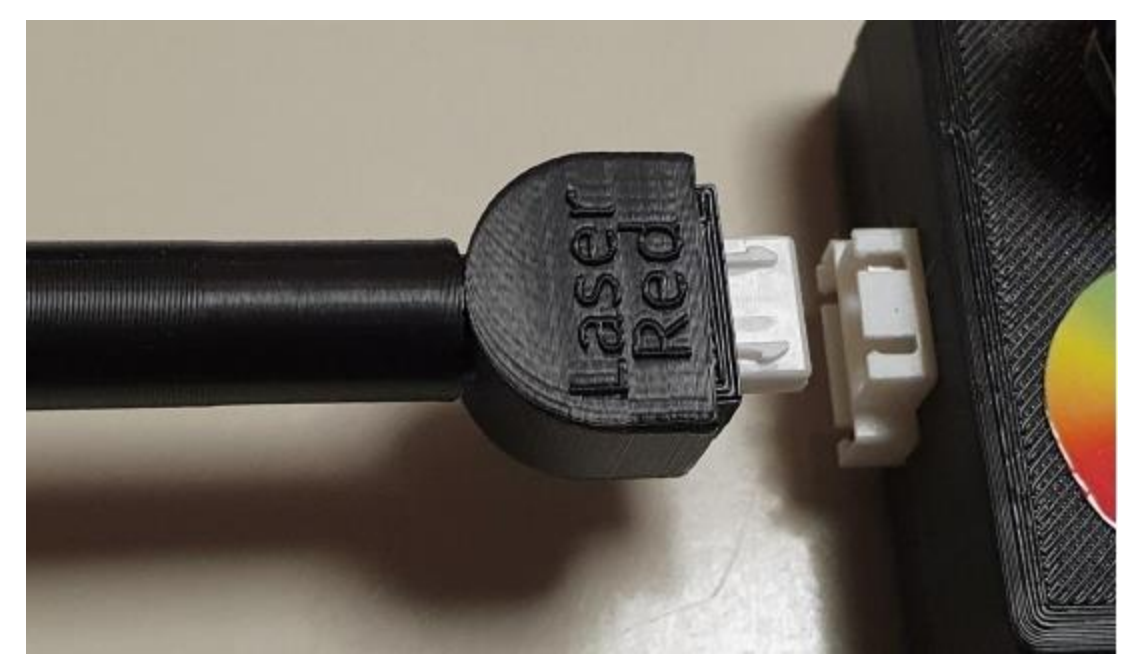

2) La punta **RGB**, che si connette al connettore inferiore da 6 poli

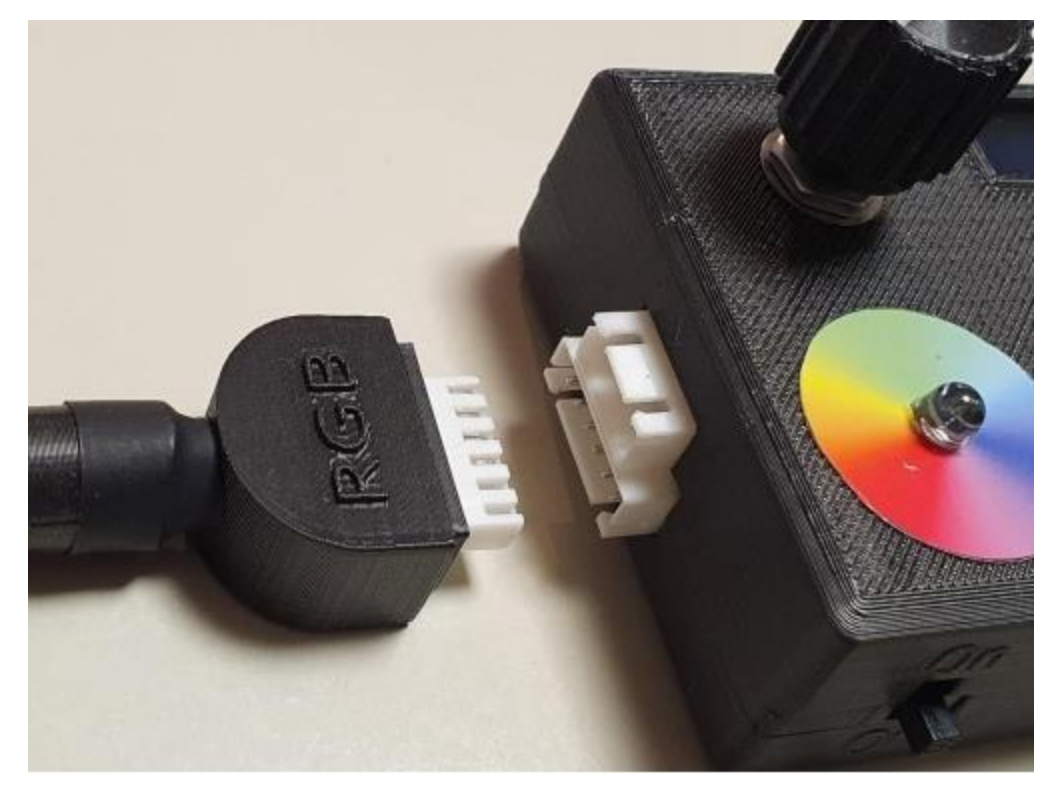

3) La punta **IRGBU** che, come la punta RGB, si connette al connettore 6 poli

4) La punta **WRYGB** che si connette anch'essa al connettore a 6 poli

5) La punta **LaserRGB** attualmente non in produzione che si connette al connettore da 4 poli.

6) La punta **Sound,** che si connette al connettore da 4 poli

7) La punta **Magnet,** che si connette al connettore da 4 poli

#### **Le punte 1-5 del Cromoled NON EMETTONO luce, ma una frequenza sottile non rilevabile con gli attuali strumenti fisici. Tuttavia tale frequenza può essere percepita da soggetti dotati di sensibilità.**

All'accensione del Cromoled, verificare che sul display appaia la sigla della punta inserita.

Qualora all'avvio, una punta non dovesse essere riconosciuta è possibile effettuare una calibrazione (vedi).

Le punte laser sono di 4 colori:

Laser Rosso (laser Red)

Laser Verde (Laser Green)

Laser Blu (Laser Blue)

Laser Infrarosso (Laser IR).

Ogni punta si comporta nello stesso modo: tramite il comando di regolazione (5) si regola la frequenza. Premendo il pulsante (la rotella 5) si passa dalla regolazione grossolana alla regolazione fine.

Durante la regolazione grossolana ogni rotazione dell'encoder (5) provoca circa un salto di 8 nel valore di intensità. Premendo il pulsante (5) si passa alla regolazione fine ed ogni scatto di rotazione comporta una variazione unitaria.

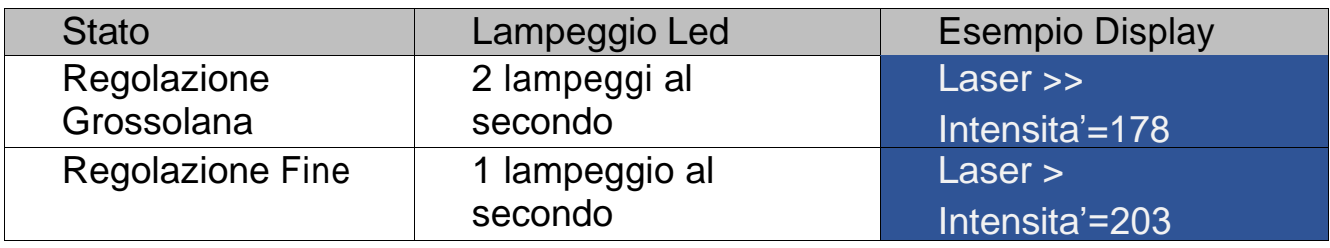

Il valore visualizzato in Intensità, va da 0 (laser spento) a 255 (acceso fisso)

Ogni valore intermedio genera un'onda quadra su una frequenza di 490.46Hz.

Con il valore di intensità 127 l'intervallo acceso e l'intervallo spento si equivalgono

e sono circa pari a 1 millisecondo.

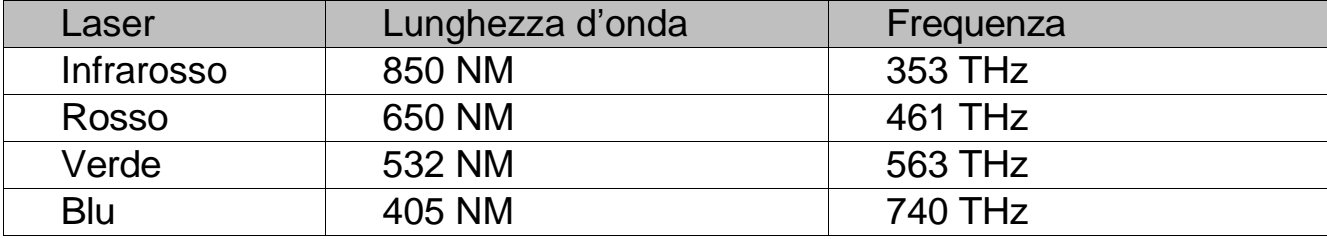

Le frequenze luminose prodotte dalle varie punte sono le seguenti:

Tenendo premuto il pulsante (5) per 4 secondi circa, il display visualizza la scritta "ATTIVAZIONE 9x" e si passa alla modalità "succussione"(vedi) che permette l'invio di un singolo impulso di attivazione. Per uscire dalla modalità si tiene nuovamente premuto per 4 secondi.

La modalità di succussione consiste nel accendere e spegnere il laser per nove volte in rapida successione ad una frequenza di circa 42KHz (2ms per l'intero ciclo).

Per trasmettere un impulso di succussione, in questa modalità, premere una volta il pulsante (5). Ad ogni pressione del tasto (5) viene trasmesso un nuovo impulso.

*Attenzione: si ottengono generalmente risultati migliori inviando l'impulso di succussione ad un oggetto una sola volta.*

**La punta RGB** (Red Green Blue) contiene un led in grado di miscelare

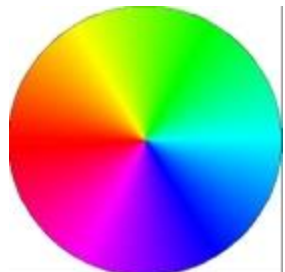

frequenze del rosso, del verde e del blu. Su alcuni modelli il led (4) è un led RGB che riporta la

tonalità prodotta dalla punta RGB.

Ruotando l'encoder (5), si produce la frequenza corrispondente ad un punto sulla ruota dei colori.

In modalità normale (vedi modalità avanzata) ci sono tre tipo

di regolazioni:

regolazione grossolana (64x) regolazione media (8x) Regolazione fine (1x).

Premendo il pulsante (5) si passa dalla regolazione grossolana alla regolazione media, poi alla regolazione fine e poi nuovamente alla regolazione grossolana.

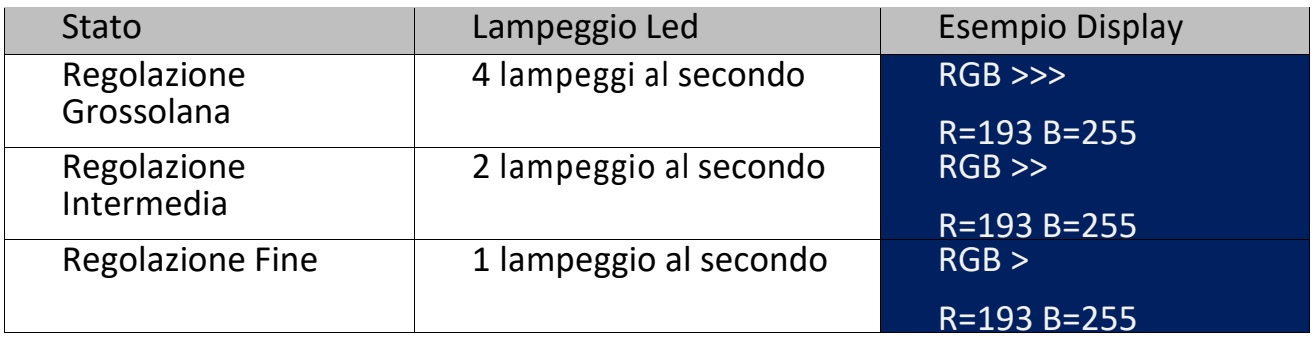

Sul display, in modalità normale, viene visualizzata al massimo l'intensità di due colori contemporaneamente di cui uno è sempre acceso fisso (intensità 255).

La lettera è l'iniziale in inglese del colore R=Rosso, G=Verde, B=Blu e vengono visualizzati i due colori trasmessi al momento.

L'intensità per ciascun colore va da 1 (quasi completamente spento) a 255 (acceso in modo costante). Le frequenze dei colori RGB sono onde quadre delimitate da una frequenza di circa 490Hz.

Spegnendo il Cromoled e riaccendendolo successivamente con la punta RGB, sarà riproposto l'ultimo colore RGB precedentemente impostato.

E' disponibile inoltre la modalità "succussione" (*vedi*). In questa modalità viene prodotta una succussione sottile ottenuta alternando rapidamente le frequenze rosso e blu per 9 volte (con una frequenza di circa 42KHz). Per entrare o uscire dalla modalità succussione, tenere premuto il pulsante (5) per 4 secondi circa, fino a che il display visualizza la scritta "ATTIVAZIONE 9x". Per trasmettere un impulso di succussione, in questa modalità, premere una volta il pulsante (5). Ad ogni pressione del tasto (5) viene trasmesso un nuovo impulso. Dalla modalità "ATTIVAZIONE 9x" è possibile passare alla modalità "RESET -9x" in cui dal colore bianco (RGB completo) sono sottratte le frequenze Rosso e Blu per 9 volte.

*Attenzione: si ottengono generalmente risultati migliori inviando l'impulso di succussione 9x ad un oggetto una sola volta. Nel caso fosse necessario dare un altro impulso 9x, è opportuno prima effettuare un impulso reset -9x.*

**La punta IRGBU** (Infrared Red Green Blue Ultraviolet) oltre al led RGB contiene

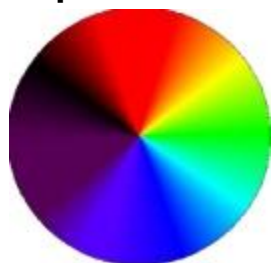

anche un led IR (Infrarosso) ed un led UV (Ultravioletto) che vengono inseriti nella miscela della ruota dei colori. Laddove, nella punta RGB troviamo il color magenta, avremo qui una miscela di UV e IR.

Come nella punta RGB ci sono 3 livelli di regolazione e sono presenti contemporaneamente, in modalità normale, due colori

per volta.

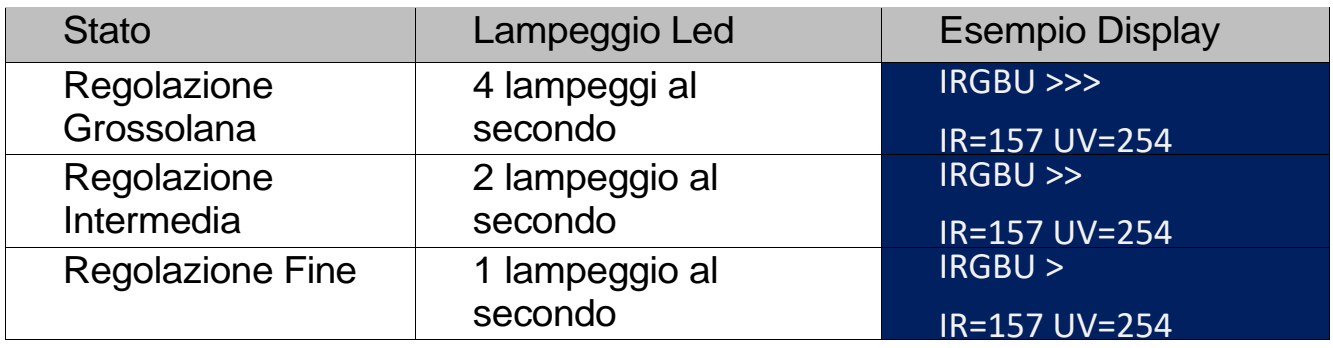

Le sigle dei colori sono: IR=Infrarosso, R=Rosso, G=Verde, B=Blu, UV=Ultravioletto.

Nei modelli che hanno il led (4) tipo RGB, questo non visualizzerà infrarosso ed ultravioletto e rimarrà spento quando sono miscelate fra loro queste frequenze.

Le frequenze prodotte sui colori RGB sono onde quadre delimitate dalla frequenza di circa 490Hz, mentre i colori IR e UV sono sulla frequenza di 980Hz.

Spegnendo il Cromoled e riaccendendolo successivamente con la punta IRGBU, sarà riproposto l'ultimo colore IRGBU precedentemente impostato.

La modalità "succussione" alterna in rapida successione per nove volte le frequenze Infrarosso ed ultravioletto (con una frequenza di circa 42KHz). ). Per entrare o uscire dalla modalità succussione, tenere premuto il pulsante (5) per 4 secondi circa, fino a che il display visualizza la scritta "ATTIVAZIONE 9x". Per trasmettere un impulso di succussione, in questa modalità, premere una volta il pulsante (5). Ad ogni pressione del tasto (5) viene trasmesso un nuovo impulso. Dalla modalità "ATTIVAZIONE 9x" è possibile passare alla modalità "RESET -9x" in cui da tutte le frequenze (RGB+UV+IR) sono sottratte le frequenze Infrarosso ed ultravioletto per 9 volte.

*Attenzione: si ottengono generalmente risultati migliori inviando l'impulso di succussione 9x ad un oggetto una sola volta. Nel caso fosse necessario dare un altro impulso 9x, è opportuno prima effettuare un impulso reset -9x.*

**La punta WRYGB** (White Red Yellow Green Blue) miscela individualmente le

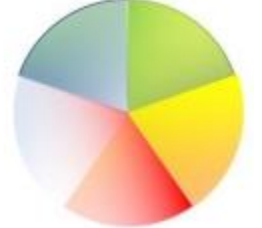

frequenze di 5 led separate: Bianco, Rosso, Giallo, Verde,

e Blu. Come nelle punte RGB e IRGBU ci sono 3 livelli di regolazione e sono presenti, in modalità normale, due colori alla volta.

Le sigle dei colori visualizzate sul display sono:

W=Bianco, R=Rosso, Y=Giallo, G=Verde, B=Blu. I modelli che hanno un led (4) di tipo RGB non rappresenteranno correttamente il colore trasmesso, ed led rimarrà spento miscelando i colori blu e bianco.

Le frequenze prodotte sui colori RYG sono onde quadre delimitate dalla frequenza di circa 490Hz, mentre i colori W e B sono sulla frequenza di 980Hz.

La modalità "succussione" alterna in rapida successione per nove volte le frequenze di Blu e Bianco.

Per entrare o uscire dalla modalità succussione, tenere premuto il pulsante (5) per 4 secondi circa, fino a che il display visualizza la scritta "ATTIVAZIONE 9x". Per trasmettere un impulso di succussione, in questa modalità, premere una volta il pulsante (5). Ad ogni pressione del tasto (5) viene trasmesso un nuovo impulso. Dalla modalità "ATTIVAZIONE 9x" è possibile passare alla modalità "RESET -9x" in cui da tutti i colori (RYGBW completo) sono sottratte le frequenze Blu e Bianco per 9 volte.

*Attenzione: si ottengono generalmente risultati migliori inviando l'impulso di succussione 9x ad un oggetto una sola volta. Nel caso fosse necessario dare un altro impulso 9x, è opportuno prima effettuare un impulso reset -9x.*

#### **La punta Sound –** Frequenze acustiche

La punta Sound permette l'emissione di frequenze da 92Hz a 360Hz (Frequenze di Raymond Rife).

Si utilizza come le altre punte, ha la regolazione grossolana (8Hz alla volta) e la regolazione fine (1Hz per volta).

La punta Sound non supporta la modalità Succussione sottile.

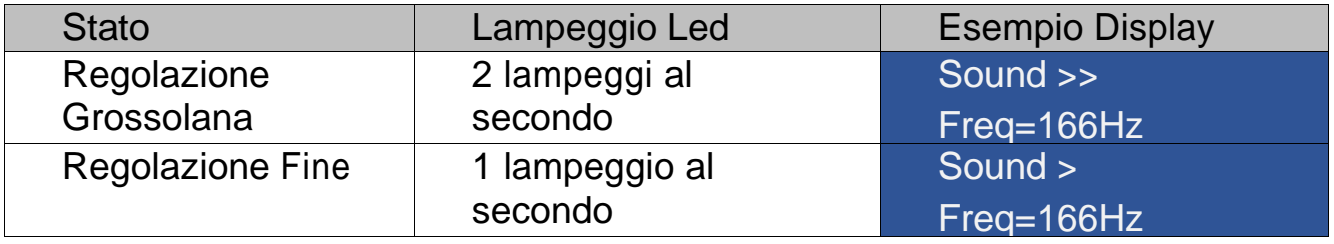

**La punta Magnet –** Pulsazione magnetica

La punta Magnet produce una pulsazione magnetica SUD con le frequenze da 92Hz a 360Hz (Frequenze di Raymond Rife).

E' oppurtuno effettuare trattamenti con la punta rivolta verso SUD per coerenza con il campo magnetico terrestre.

Come la punta Sound ha la regolazione grossolana (8Hz alla volta) e la regolazione fine (1Hz per volta).

La punta Magnet supporta anche la succussione 9x e -9x inversa. Anche in

questo caso è opportuno effettuare la succussione mantenendo la punta orientata verso SUD.

### **Come si effettua un trattamento diretto**:

- Inserire la punta

-

- Accendere il dispositivo (verificare se la punta viene riconosciuta)
- Indirizzare la punta verso la zona da trattare
- Ruotare la manopola di regolazione nei due sensi, testando contemporaneamente lo stato del soggetto trattato. Fino a che la situazione migliora ruotare nella stessa direzione altrimenti ruotare in senso opposto.
- Quando si è trovato il massimo (ovvero ruotando in uno qualunque dei due sensi la situazione peggiora), premere il pulsante e ripetere il punto precedente.
- Le punte Laser, Sound e Magnet hanno solo due tipi di regolazioni, quindi si cercherà il massimo due volte. Le punte RGB, IRGBU e WRYGB ne hanno tre e si cercherà per tre volte la situazione migliore.
- Una volta trovato il massimo nella modalità più fine possibile, percepire per quanto tempo il flusso viene assorbito dal soggetto (generalmente pochi secondi).
- Quando il flusso non viene più assorbito, il trattamento con quella punta è terminato. Eventualmente ripetere il trattamento con una punta differente.

### **Trattamento con i disegni gemelli**

Questa modalità permette di mantenere sotto trattamento un soggetto per un tempo più lungo. Richiede l'utilizzo di due "disegni gemelli" che siano in "risonanza di forma" l'uno con l'altro. E' inoltre importante che la forma rappresentata nei disegni gemelli non sia utilizzata altrove per evitare interferenze non volute.

Procurarsi due copie identiche di un disegno originale

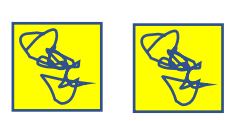

Attaccare ad una delle due copie scotch carta o cerotto

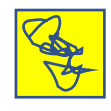

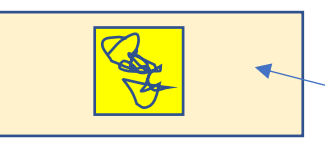

Lato appiccicoso

Attaccare il cerotto sulla zona da trattare in modo che il disegno sia rivolto verso la pelle.

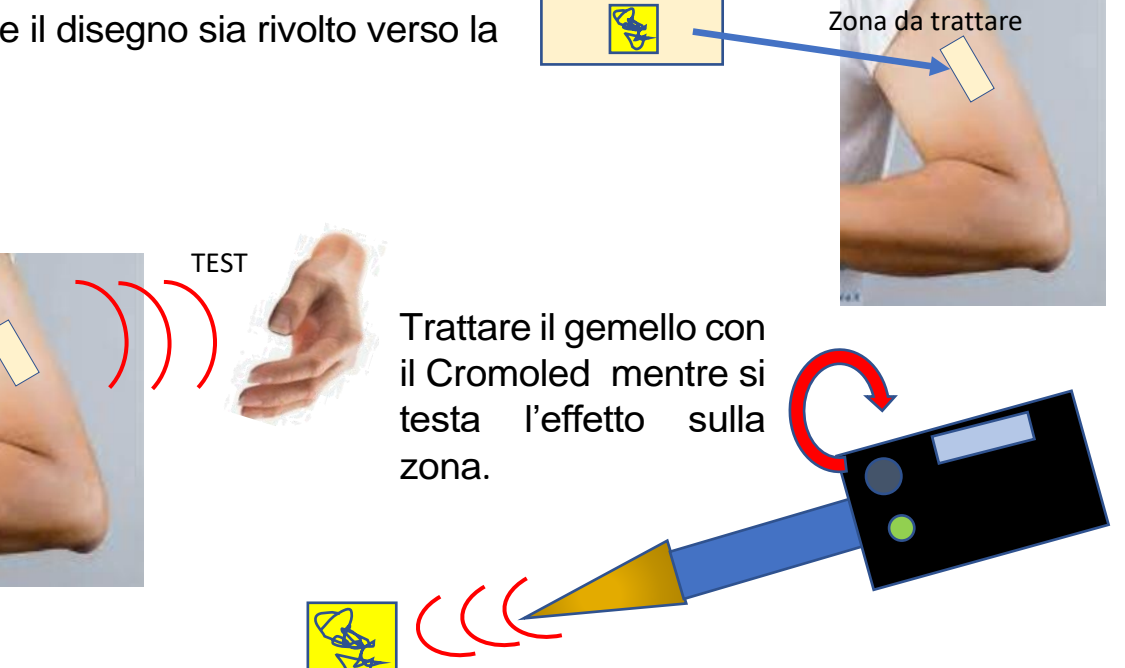

Quindi testando il punto dove è applicato il cerotto, inviare la frequenza sul gemello che, per risonanza, viene inviata anche al disegno attaccato alla pelle.

Spesso i gemelli possono essere facilmente riattivati.

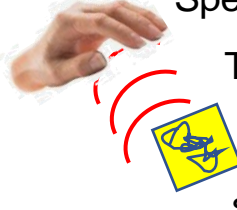

Testare: quando il testimone ha esaurito l'energia (in genere dopo diverse ore), far togliere il disegno dalla pelle, oppure ricaricarlo di nuovo attraverso il gemello utilizzando una succussione sottile (*vedi*).

# **Trattamento con i disegni gemelli ed i gans**

Io stato gans, è uno stato della materia ad alto livello plasmatico scoperto dall'Ing.Keshe della Keshe Foundation. Possono essere facilmente prodotti per mezzo di un dispositivo, le cui specifiche sono di dominio pubblico chiamato "coppa della vita".

Una volta prodotti i gans, possono essere filtrati e lasciati asciugare, così da ottenerli sotto forma di polvere.

Se sul retro del disegno gemello trattato, quindi non quello attaccato alla pelle, sono presenti del gans, la carica, e quindi la durata del trattamento, potrà durare per molti e molti giorni.

**Protezione testimone da interferenze.**

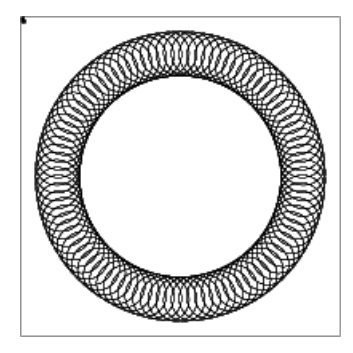

Il diagramma a fianco può essere scaricato da internet all'indirizzo: [http://www.giovannibrogi.it/download/911.pdf.](http://www.giovannibrogi.it/download/911.pdf)

Per mantenere il disegno testimone più isolato da interferenze, è possibile, dopo il trattamento, appoggiarlo all'interno del cerchio stampato, con

il disegno rivolto verso il diagramma e, se sono presenti i gans, questi saranno appoggiati sopra il foglio del disegno così da rimanere a contatto con il retro.

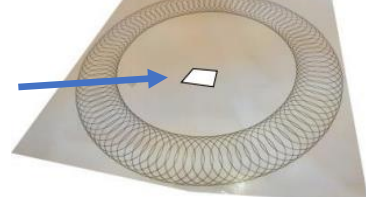

Riepilogando:

• Il disegno A viene applicato con un cerotto alla zona da trattare con il disegno rivolto verso ciò che desideriamo trattare.

- Il disegno B viene trattato rivolgendo la punta del Cromoled verso il disegno.
- Se ci sono eventuali gans devono stare dietro al disegno B
- Se si utilizza il diagramma di protezione dalle interferenze, il disegno B va messo all'interno del cerchio con la parte disegnata rivolta verso il diagramma (verso il basso).
- Eventuali gans restano sul retro quindi appoggiati sopra.

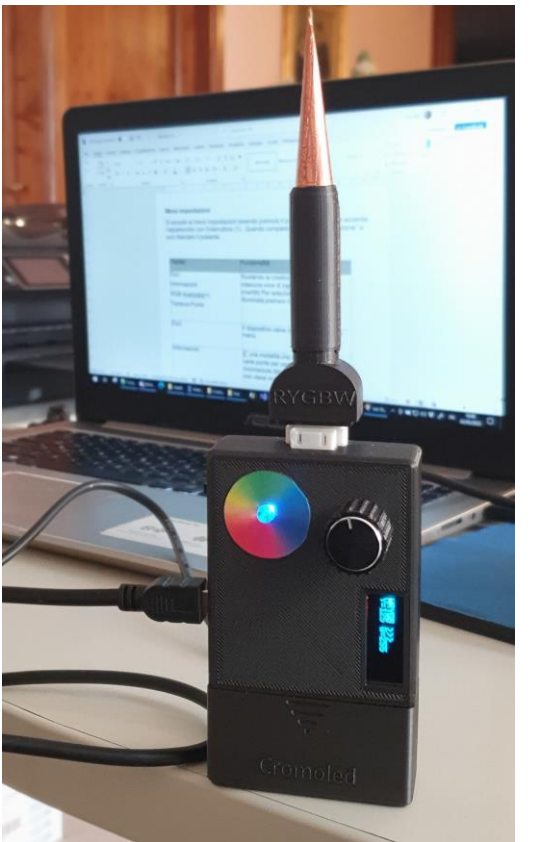

#### **Trattamento di ambienti**

E' possibile utilizzare il Cromoled per diffondere nell'ambiente delle frequenze armonizzanti. Per fare questo, senza accendere l'interruttore,

inserire una punta,

collegare il Cromoled ad un'alimentazione elettrica tramite un cavo Usb-Mini collegato al connettore (7)

- appoggiare il Cromoled sulla base posteriore in modo che la punta risulti indirizzata verso l'alto.

Regolare la rotella (5) ricercando il migliore effetto sull'ambiente, quindi lasciare l'apparecchio acceso in proiezione.

Questo può essere particolarmente utile per soggiornare in ambienti congesti oppure per mantenere un'ambiente favorevole a seminari, gruppi di meditazione ecc.

### **Menù impostazioni**

Si accede al menù impostazioni tenendo premuto il pulsante (5) mentre si accende l'apparecchio con l'interruttore (1). Quando compare la scritta<br>"Inizializzazione CromoledV 6.2" si può rilasciare il pulsante. "Inizializzazione CromoledV 6.2" si può rilasciare il pulsante.

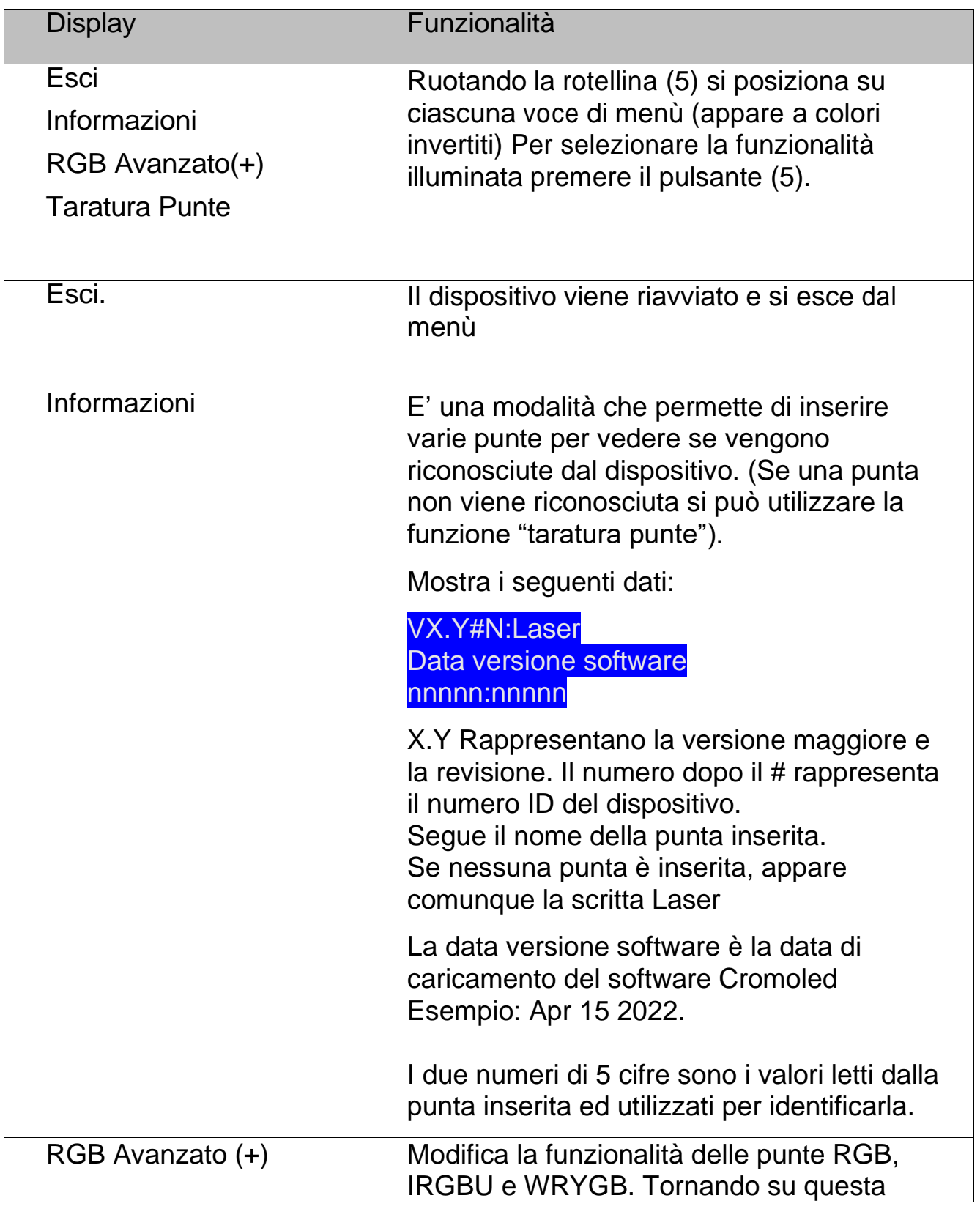

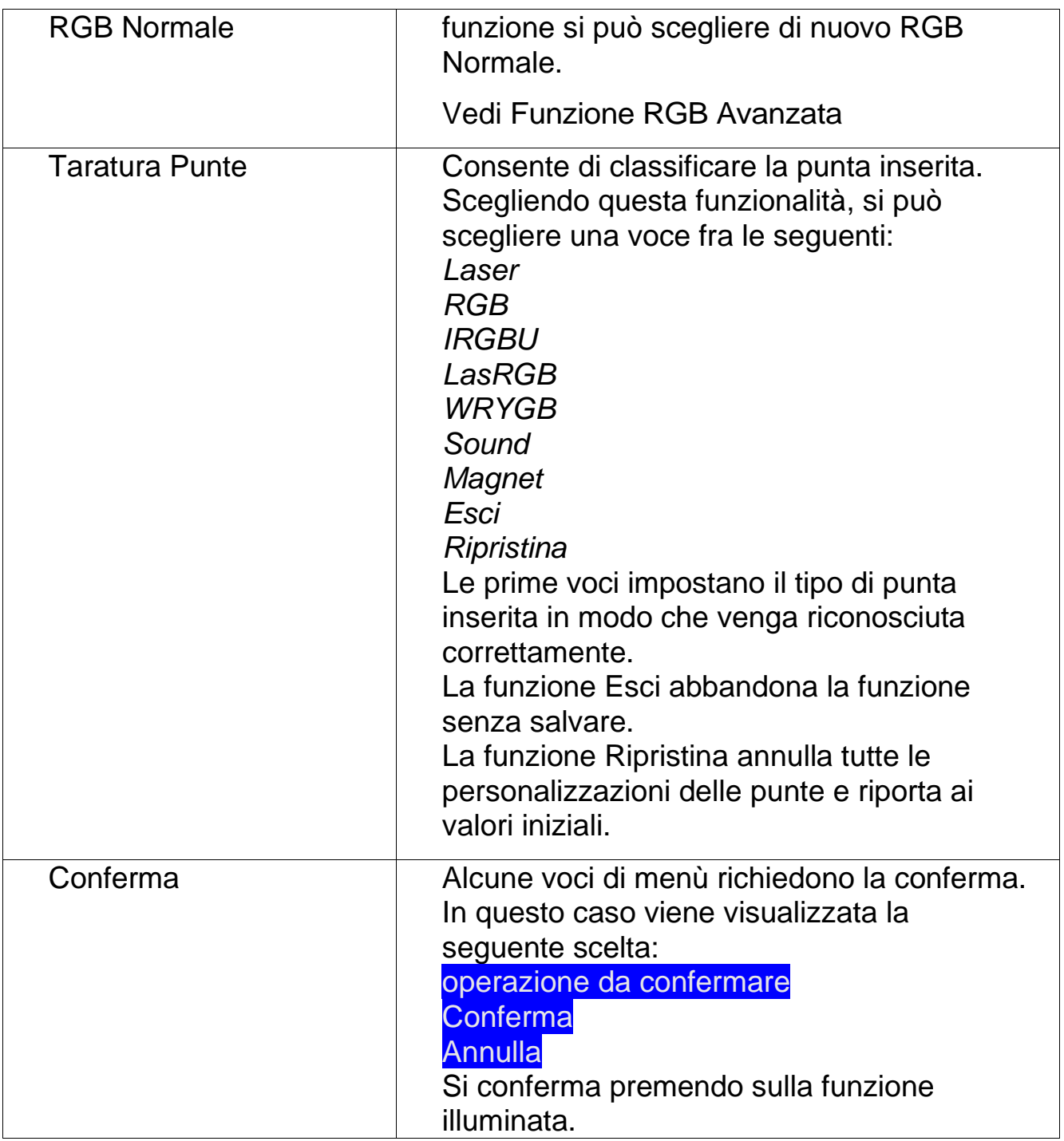

# **Funzione RGB Avanzata (RGB+)**

Selezionando da menù impostazioni (*vedi*) la funzionalità RGB Avanzata, sul display accanto alla punta inserita RGB, IRGBU o WRYGB appare il simbolo **+**.

Nella modalità normale, ogni volta che si preme il tasto (5) si passa alle seguenti fasi di scelta colore:

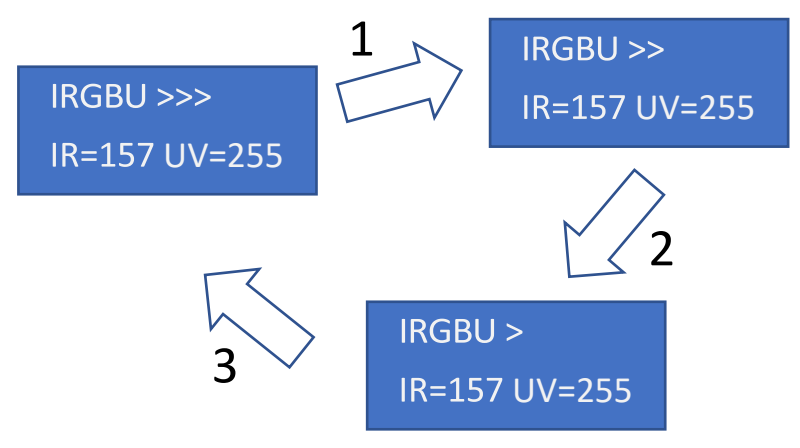

Nella modalità Avanzata, le fasi diventano 5. Le prime 3 sono le stesse della modalità normale.

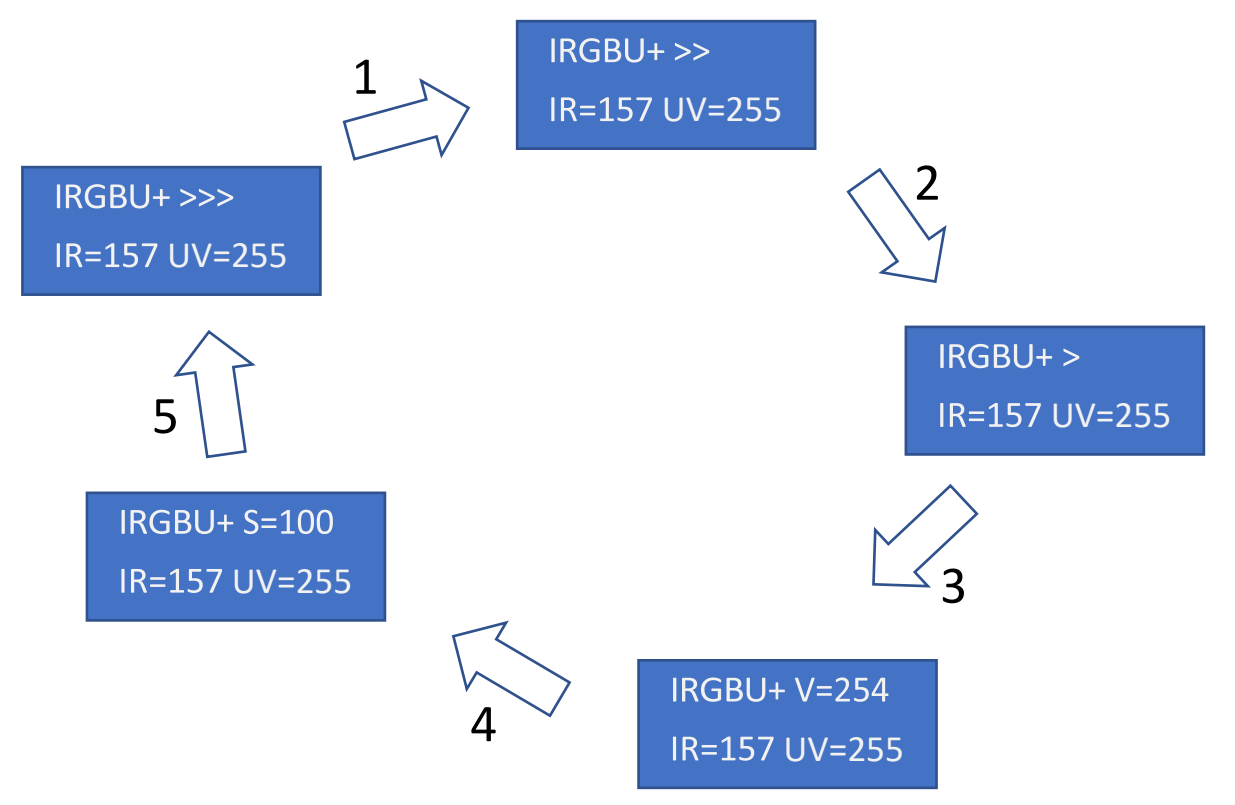

Dopo la modalità **>** si passa alla modalità **V** (Valore). In questa modalità, ruotando la rotellina (5) in senso ORARIO, il valore V diminuisce, e anche il colore corrente, formato da due colori, pian piano viene portato fino allo spegnimento (V=0). Ruotando (5) in senso ANTIORARIO è possibile tornare pian piano all'intensità iniziale (V=255), ma è anche possibile tornarci rapidamente ruotando la rotellina in senso antiorario MENTRE VIENE TENUTA PREMUTA. E' anche possibile tornare al valore spento (v=0) ruotando in senso orario mentre viene tenuta premuta.

Questa modalità, può essere utilizzata, una volta trovata una frequenza che risuona con un disturbo, riportarla lentamente a zero per riportare equilibrio.

Premendo ancora (5) dalla modalità V si passa alla modalità S (Saturazione). Se la modalità V può passare da una tonalità di colore qualsiasi al colore nero (spento), la modalità S può passare da una tonalità di colore qualsiasi al colore bianco: tutti i colori accesi ruotando l'encoder (5) in senso antiorario. E' anche in questo caso possibile andare ai due estremi: S=100% tenendo premuto mentre si ruota in senso antiorario oppure S=0% tenendo premuto mentre si ruota in senso orario.

La funziona S non annulla la funzione V precedentemente impostata ma si applica a questa. Per esempio se abbiamo portato V a 128, ovvero la metà del suo valore, portando successivamente S a zero, non si otterrà il bianco (tutti i colori a 255) ma si otterrà un "grigio": tutti i valori dei colori saranno dimezzati.

**ATTENZIONE il Cromoled memorizza l'ultimo colore impostato, ma i valori di V ed S, presenti in modalità avanzata, non sono intenzionalmente memorizzati per evitare di complicare l'esperienza dell'utente. Pertanto spegnando e riaccendendo l'apparecchio in modalità avanzata, i valori di S e V vengono riportati ai valori iniziali.**

# **Succussione Sottile**

La succussione si utilizza per attivare velocemente un oggetto (es: una bevanda, olio per massaggi, un cristallo, un alimento, un disegno (vedi), un rimedio, ecc.)

Si può utilizzare anche per "stabilizzare" un punto dove si è effettuato un trattamento diretto.

- Attivare la succussione tenendo premuto il pulsante (5) per 4 secondi circa
- Indirizzare la punta verso l'oggetto da trattare, premere 1 volta il pulsante (5).
- Se si desidera effettuare una de-succussione, dalla modalità ATTIVAZIONE 9x si tiene premuto nuovamente il pulsante (5) per 4 secondi circa fino alla comparsa della scritta RESET -9x.

*Attenzione: si ottengono generalmente risultati migliori inviando l'impulso di succussione 9x ad un oggetto UNA SOLA VOLTA, perché le nove succussioni hanno un effetto sottile ben preciso, ripetendole, l'effetto diminuisce di potenza e potrebbe perfino peggiorare una situazione invece di migliorarla. Qualora sia necessario riattivare un oggetto che ha perso la sua carica, è possibile effettuare prima una de-dinamizzazione con la funzione RESET -9x, quindi una nuova riattivazione con la funzione ATTIVAZIONE 9x.*

### **Consigli per l'utilizzo delle punte:**

# **Punta Laser 850NM (INFRAROSSO)**

Stabilizza e permette un riallineamento dei chakra e anche un riallineamento della colonna vertebrale, fra terra e cielo. Stabilità, riconnessione, stabilisce anche la sincronia degli emisferi cerebrali e fra destra e sinistra, alto-basso. E' come se potesse creare un senso di stabilità armonica, centratura, va a spostare e pulire tutto quello che ci porta fuori centro e squilibrati. Se si stanno portando masse di tossine o disarmoniche vengono spostate altrove affinché il corpo sia stabile, sia in equilibrio. Anche i pensieri disfunzionanti, energie pesanti invisibili ma percettibili come senso di pesantezza, dolori, difficoltà di concentrazione, disagio, letargia, intorpidimento. Ricrea un corpo armonico. Anche nelle piante se vengono attaccate dagli insetti o dai funghi, torna in equilibrio e torna stabile. Un ottimo ri-equilibratore del sistema fisico neuronale energetico e un grande stabilizzatore.

Succussione sottile: effetto psichico-spirituale dell'acqua attivata con punta Laser IR:

Profondità, favorisce la ricerca profonda, cerca in profondità ciò che si vuole trovare, un dettaglio prezioso, calibrare piccole cose, essenze preziose utili e funzionali come gioielli nascosti.

### **Punta Laser 650NM (ROSSO)**:

Lavora in profondità, in affondo nei tessuti, rigenerandoli e riequilibrandoli, permettendo di assorbire ristagni e ridurre l'infiammazione.

Molto utile per i tessuti molli: carne, muscoli, cartilagini.

Non va bene per le ossa perché smuove troppo e potrebbe causare perdita di sali minerali.

Succussione sottile: effetto psichico-spirituale dell'acqua attivata con punta Laser Rosso:

Unione con tutte le cose, come una sorta di entanglement luminoso, espansione, acqua molto energetica ed espansiva. Basta poco, apertura immediata, muove scenari. Passare in uno stato di grazia, di grande energia. Evitare di assumerla la sera perché non fa dormire.

# **Punta Laser 532NM (VERDE)**

Porta sollievo al sistema nervoso, calma l'irritazione, per l'insonnia, per gli occhi e dolore agli occhi, piedi doloranti e cervicale, esofago, mal di gola, riflusso, stomaco, gambe stanche/pese, pruriti della pelle, secchezza della pelle, mal di denti, irritazione mucose, sentimenti angustia, ipersensibilità/intolleranza/Impazienza, persone troppo cariche o agitate. Può servire per tutte le cose brucianti e irritanti (non per la cistite), può servire anche come antidolorifico.

Succussione sottile: effetto psichico-spirituale dell'acqua attivata con punta Laser Verde:

Calmante, centra, porta dentro. Pacificante. Presa in cura di sé stesso. Silenzio, rilassamento, riposo. Per tornare a casa, congedarsi, favorisce un dolce riposo.

### **Punta Laser 405NM (BLU-VIOLETTO**):

Porta sollievo a congestioni, scioglie densità, ristagni, tutto ciò che si forma come deposito: tossine, infiammazione. Migliora la circolazione energetica ma anche tutti i liquidi: sangue, linfa, ed liquido sinoviale all'interno delle articolazioni. Agisce anche sull'occhio ma attraverso i liquidi. Decongestiona ed agisce su tutto ciò che è contornato da liquidi e decristallizza senza però alterare le ossa. Aiuta i grassi a fluire, migliora la circolazione. Utile anche per le mucose infiammate ed anche per le vene, edemi, emorroidi, gonfiori. Va bene per le cisti acquose ma non per quelle di grasso. E' un drenante.

Succussione sottile: effetto psichico-spirituale dell'acqua attivata con punta Laser Blu-Violetto:

Acqua del coraggio, per scienziati, ricercatori, ricerca nell'oltre. Ingegno, audacia, osare, ricerca. Anche se non sai dove trovare, ti consente di essere fiducioso. Guida all'azione coraggiosa.

# **Punta RGB:**

Va a dare energia e potenziare. E' un attivatore Yang, un potenziatore. Ogni colore va bene per un certo tipo di tessuto e va bene dove manca energia, per esempio dolori da "vuoto".

Molto attivante, porta su. Non va usato con il mal di testa pulsante, ma va bene per quello da intontimento.

Succussione sottile: effetto psichico-spirituale dell'acqua attivata con punta RGB:

Acqua di pulizia, detersione, lavaggio mente, pensieri, emozioni, passato. Per dare un taglio, chiudere situazioni e liberarsi dei rami secchi.

### **Punta IRGBU:**

Questa va bene un po' per tutto: si usa con sicurezza. Abbastanza equilibrata. Incisiva, profonda, energetica, smuove ristagni.

Non va bene sulle ossa perché tende a decalcificare, mentre va bene per tutti i tessuti, anche quelli nervosi. Non può essere usato sugli occhi, sulla pupilla, per il resto via libera a tutto. Anche per le ferite: aiuta la cicatrizzazione e funge da disinfettante.

Succussione sottile: effetto psichico-spirituale dell'acqua attivata con punta IRGBU:

Rivitalizzante, vitalizzante, energetica, propositiva

#### **Punta WRYGB:**

Succussione sottile: effetto psichico-spirituale dell'acqua attivata con punta WRYGB:

Spinta ad andare avanti, apertura idee, messa in moto, avanzamento. Proseguire da un ristagno, riattivare. E' un trampolino di lancio.

### **Punta MAGNET:**

Può essere utilizzata per dare energia, sicurezza, stabilità.

#### **Sostituzione della Batteria**

Quando la batteria è molto scarica sia il display che il led iniziano a lampeggiare rapidamente.

*E' possibile che, con la batteria scarica, le punte non siano riconosciute correttamente.*

Per la sostituzione della batteria operare come segue:

![](_page_18_Picture_4.jpeg)

Appoggiare il Cromoled su un piano,

tenerlo con la mano sinistra stringendo i punti indicati dalle frecce verdi,

Con la mano destra premere sul punto indicato dalla freccia blu, quindi sfilare il coperchio della batteria allontanandolo dall'unità.

Estrarre il guscio blu e sostituire la batteria.

Il guscio ha il compito di trattenere le congestioni sottili all'interno della batteria così da non farle disperdere nell'apparecchio e/o contaminare l'ambiente o l'operatore.

**Le congestioni (energie sottili** 

![](_page_18_Picture_11.jpeg)

**nocive) sono quindi accumulate nella batteria. Quindi è opportuno smaltirle il prima possibile ed evitare di conservare le batterie usate vicino ad alimenti e/o al letto.**

![](_page_18_Picture_13.jpeg)

Dopo aver sostituito la batteria, reinserirla nel guscio e richiudere il coperchio. Per facilitare il reinserimento del coperchio nelle guide può essere utile mantenere sia il dispositivo che il coperchio appoggiati su un piano.

# **Indice**

![](_page_19_Picture_89.jpeg)